## Package 'ompr.roi'

June 11, 2018

<span id="page-0-0"></span>Type Package

Title A Solver for 'ompr' that Uses the R Optimization Infrastructure ('ROI')

Version 0.8.0

Description A solver for 'ompr' based on the R Optimization Infrastructure ('ROI'). The package makes all solvers in 'ROI' available to solve 'ompr' models. Please see the 'ompr' website <https://dirkschumacher.github.io/ompr> and package docs for more information and examples on how to use it.

License GPL-3

LazyData TRUE

RoxygenNote 6.0.1

URL <https://github.com/dirkschumacher/ompr.roi>

BugReports <https://github.com/dirkschumacher/ompr.roi/issues>

**Depends**  $R$  ( $> = 3.4.0$ )

**Imports** ROI ( $> = 0.3.0$ ), slam, methods, Matrix, ompr ( $> = 0.8.0$ )

Suggests testthat, magrittr, ROI.plugin.glpk

ByteCompile Yes

NeedsCompilation no

Author Dirk Schumacher [aut, cre]

Maintainer Dirk Schumacher <mail@dirk-schumacher.net>

Repository CRAN

Date/Publication 2018-06-11 19:45:03 UTC

### R topics documented:

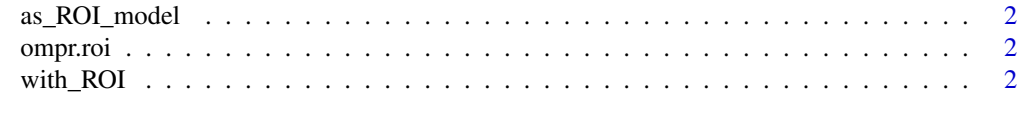

**Index** [4](#page-3-0)

<span id="page-1-0"></span>

#### Description

This function can be used to transform an ompr model to a ROI::OP object.

#### Usage

as\_ROI\_model(model)

#### Arguments

model an ompr model

#### Value

an object of S3 class 'ROI::OP'

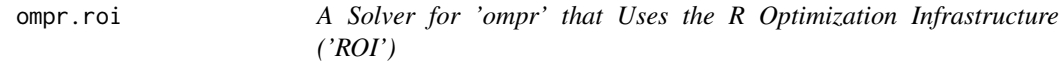

#### Description

A solver for 'ompr' based on the R Optimization Infrastructure ('ROI'). The package makes all solvers in 'ROI' available to solve 'ompr' models. Please see the 'ompr' website <https://dirkschumacher.github.io/ompr> and package docs for examples on how to use it.

with\_ROI *Configures a solver based on 'ROI'*

#### Description

This function makes all solvers in the R package 'ROI' available to solve 'ompr' models.

#### Usage

with\_ROI(solver, ...)

#### Arguments

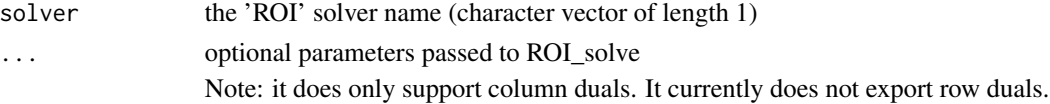

#### <span id="page-2-0"></span>with\_ROI 3

#### Value

a function: Model -> Solution that can be used together with [solve\\_model](#page-0-0).

#### References

Kurt Hornik, David Meyer, Florian Schwendinger and Stefan Theussl (2016). ROI: R Optimization Infrastructure. <https://CRAN.R-project.org/package=ROI>

#### Examples

```
library(magrittr)
library(ompr)
library(ROI)
library(ROI.plugin.glpk)
add_variable(MIPModel(), x, type = "continuous") %>%
 set_objective(x, sense = "max") %>%
 add\_constraint(x \leq 5) %>%
 solve_model(with_ROI(solver = "glpk", verbose = TRUE))
```
# <span id="page-3-0"></span>Index

as\_ROI\_model, [2](#page-1-0)

ompr.roi, [2](#page-1-0) ompr.roi-package *(*ompr.roi*)*, [2](#page-1-0)

solve\_model, *[3](#page-2-0)*

with\_ROI, [2](#page-1-0)